VISMA SOFTWARE

# REFERENTIE GROOTBOEKSCHEMA

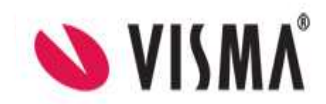

## RGS

- Standaard import
- Toekomstige versie incl referentietag
- RGS naar SBR
- Wat is er nog nodig?

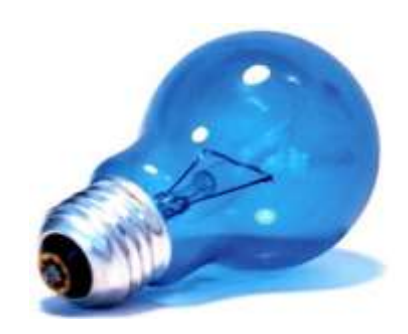

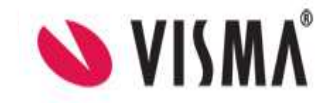

### RGS inlezen in AccountView

- Standaard RGS importeren in AccountView
- Toepassing nu voor nieuwe administraties
- Of RGS gebruiken als standaard

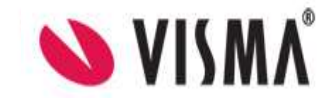

### RGS inlezen in AccountView

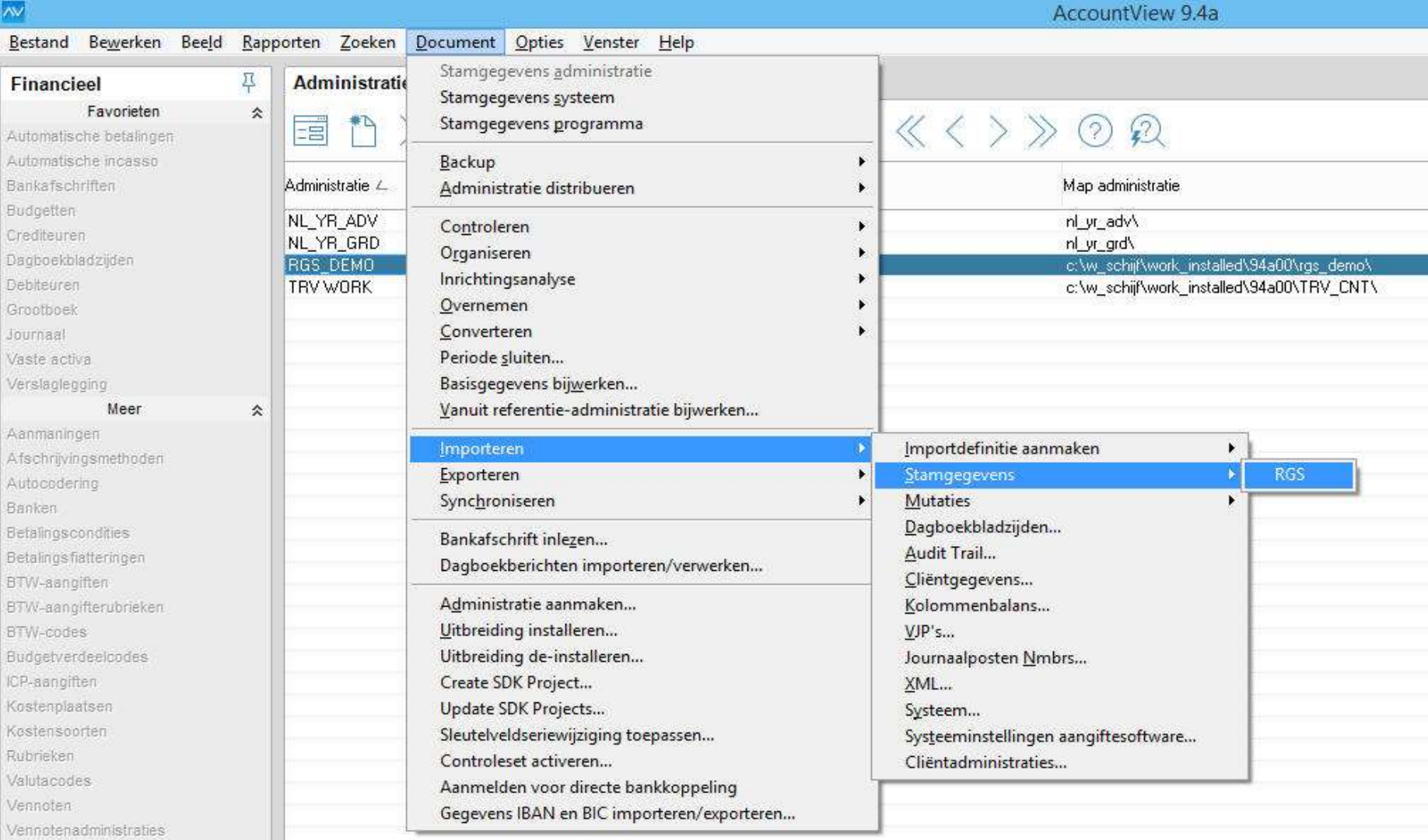

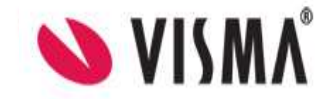

#### RGS inlezen in AccountView Account View 94a - Demoadministratie RGS - FUR

Aankopen door overnames software

Omrekeningsverschillen software

Desinvesteringen door afstofingen software

Desinvesteringen software

σø

Ranken

010301020

010301030

010301040

010301050

**GACCORDICCO** 

÷

Projecten en uren

Bestand Bewerken Beeld Rapporten Zoeken Document Opties Venster Help  $\Xi$ Grootboek Financieel Favorieten ÷. Rekeningschema Grootboekkaarten Automatische betalingen Automatische incasso  $-Q$  $71$  $K$   $\leftrightarrow$   $Q$  $Q$ 国  $\times$  (AccountView) Bankafschriften Budgetten  $\mathbf A$ Rekening L Notifie Rek*type* Debetbedrag Creditbedrag Saldo BTW Crediteuren Dagbgekbladziden **Bretannia** Ralaire Kosten van oprichting en van uitgite van aandelen Debiteuren 010101000 Beginbalans kosten van oprichting en van uitgilte van aandelen Balanc  $000$  $0.00$  $000$ Granthoek 010101010 Investeringen kosten van oprichting en van uitgilte van aandelen Balanc 0.00  $0.00$  $0.00$ 010101020 Ralans  $0.00$  $0.001$  $0.00$ Journaal Aankopen door overnames kosten van oprichting en van uitgilte van aandelen mmmmm Desinvesteringen kosten van oprichting en van uitgilte van aandelen Balanc.  $000$  $0.001$  $0.001$ Vaste activa  $0.00$  $0.00$ n.co motothan Desinvesteringen door afstofingen kosten van oprichting en van uitgilte van aandelen Ralane Verslaglegging mototoso Omrekeningsverschillen kosten van oprichting en van uitgilte van aandelen  $0.00$ n nn nm Balanc. lifeer 010101060  $0.00$  $0.00$  $0.00$ Overige mutaties kosten van oprichting en van uitgilte van aandelen. Balans Aanmaningen 010102000 Beginbalans kosten van oprichting en van uitgilte van aandelen Balanc 0.00  $0.00$  $0.00$ Afschrivingsmethoden 010102010  $0.00$  $0.00$  $0.00$ Afschrijvingen kosten van oprichting en van uitgilte van aandelen Ralane Autocodering mmmonon Desinvestering cumulatieve afschrijvingen en waardeverminderingen kosten van oprichting en van uitgilte van aandelen Balanc.  $000$ n on n n 010102030 Waardeverninderingen kosten van oprichting en van uitgilte van aandelen. Balans  $0.00$  $0.00$  $0.00$ 0.00 010102040 0.00  $0.001$ **Betaingscondities** Texumeming van waardeverminderingen kosten van oprichting en van uitgilte van aandelen **Balane** 010103000 Balans  $0.00$  $0.00$  $0.00$ Beginbalans kosten van oprichting en van uitgilte van aandelen Betalingsfiatteringen 010103010 Herwaarderingen kosten van oprichting en van uitgilte van aandelen Balans  $000$  $0.00$  $0.00$ BTW-aangiften motoraton  $0.00$  $0.001$ n.co Alschrijving herwaarderingen kosten van oprichting en van uitgilte van aandelen Ralane BTW-aangifterubrieken ononcacan Desinvestering herwaarderingen kosten van oprichting en van uitgitte van aandelen Balanc.  $0.00$  $0.00$ 0.00 BTW-codes 010200000  $0.00$  $0.00$  $0.00$ Kosten van onderzoek en ontwikkeling. Balans Budgetverdeelcodes 010201000 Beginbalans kosten van onderzoek en ontwikkeling Balanc.  $000$  $0.00$  $000$ ICP-aanoifien 010201010 Investeringen kosten van onderzoek en ontwikkeling Balans  $0.00$  $0.00$  $0.00$ Kostenplaatsen 010201020 Aankopen door overnames kosten van onderzoek en ontwikkeling Balanc.  $000$  $0.001$ 0.00 Kostensoorten 010201030 Desinvesteringen kosten van onderzoek en ontwikkeling Balans  $0.00$  $0.00$  $0.00$ 010201040 Desinvesteringen door afstofingen kosten van onderzoek en ontwikkeling Balanc.  $0.00$  $0.00$  $0.00$ Dishnakan  $0.00$  $0.001$  $0.00$ 010201050 Omrekeningsverschillen kosten van onderzoek en ontwikkeling Balanc Valutacodes 010201060 Overige mutaties kosten van onderzoek en ontwikkeling Balanc.  $000$  $0.00$  $0.00$ Vennoten 010202000 0.00  $0.00$  $0.00$ Beginbalans kosten van onderzoek en ontwikkeling Balanc Vennotenadministraties 010202010 Afschrijvingen kosten van onderzoek en ontwikkeling Balanc 0.00  $0.00$  $0.00$ Verdeelsleutels 010202020 Desinvestering cumulatieve afschrijvingen en waardeverminderingen kosten van onderzoek en ontwikkeling 0.00  $0.00$  $0.00$ Balanc Verslagmodellen 010202030 Waardeverninderingen kosten van onderzoek en ontwikkeling Balanc.  $000$  $0.00$  $0.00$ Winst-/verliesverdelingen 010202040 Terugnening van waardeverninderingen kosten van onderzoek en ontwikkeling Ralane  $000$  $0.00$  $0.00$ otomon  $000$  $0.00$  $000$ Beginbalans kosten van onderzoek en ontwikkeling Balanc. 010203010 Herwaarderingen kosten van onderzoek en ontwikkeling Balanc 0.00  $0.00$  $0.00$  $\beta$  Navigatievenster 010203020 Afschrijving herwaarderingen kosten van onderzoek en ontwikkeling Balanc 0.00  $0.00$  $0.00$ 010203030  $0.00$  $0.001$  $0.08$ Desinvestering herwaarderingen kosten van onderzoek en ontwikkeling **Ralane** Financieel oncanoon Software Balanc  $000$  $0.00$  $0.00$ 0.00  $0.00$ 010301000 Beginbalans software Balanc  $0.00$ **B** Handel 010301010  $000$  $0.00$  $0.00$ Investeringen software Balanc

 $- 7 x$ 

0.00

0.00

 $0.00$ 

 $000$ 

 $\sim$ 

Balanc

Balanc

**Ralane** 

Balanc

 $0.00$ 

 $0.00$ 

 $0.001$ 

 $0.00$ 

 $0.00$ 

 $0,00$ 

 $0.00$ 

 $000$ 

 $\ddot{\phantom{1}}$ 

### RGS hoe gaan wij het inbouwen in AccountView

- Stamgegevens grootboekrekening uitbreiden met een RGS code (mapping naar RGS)
- Koppelen huidige GB schema aan RGS door middel van een mapping optie

### Stamgegevens grootboek

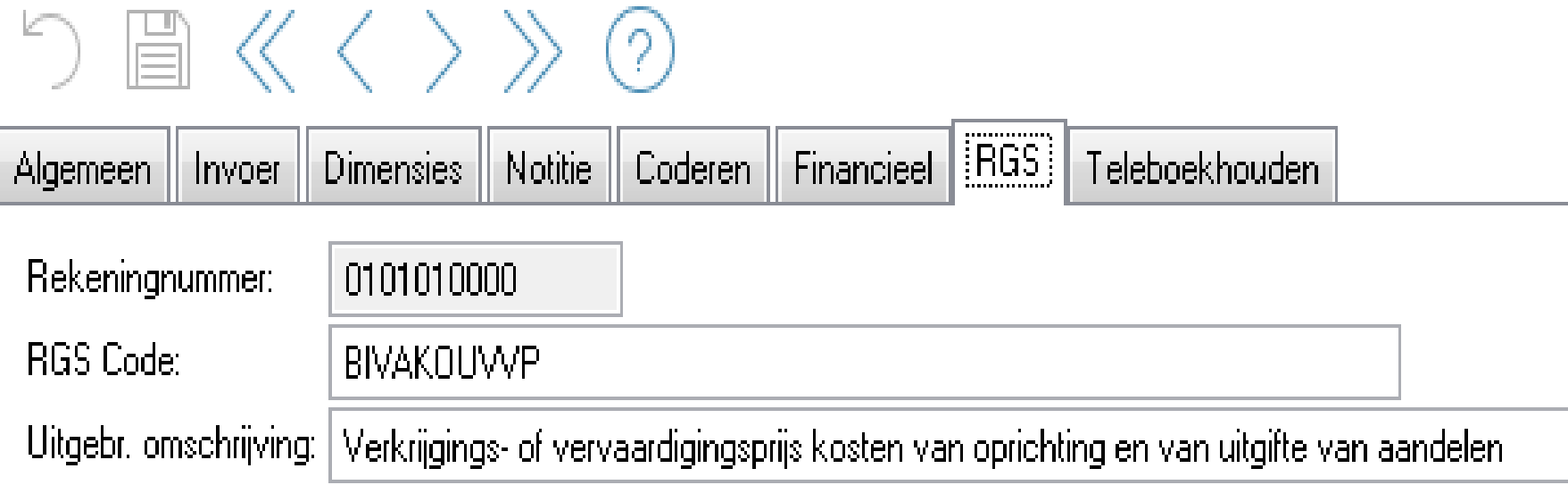

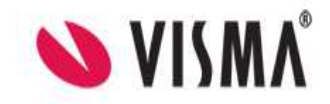

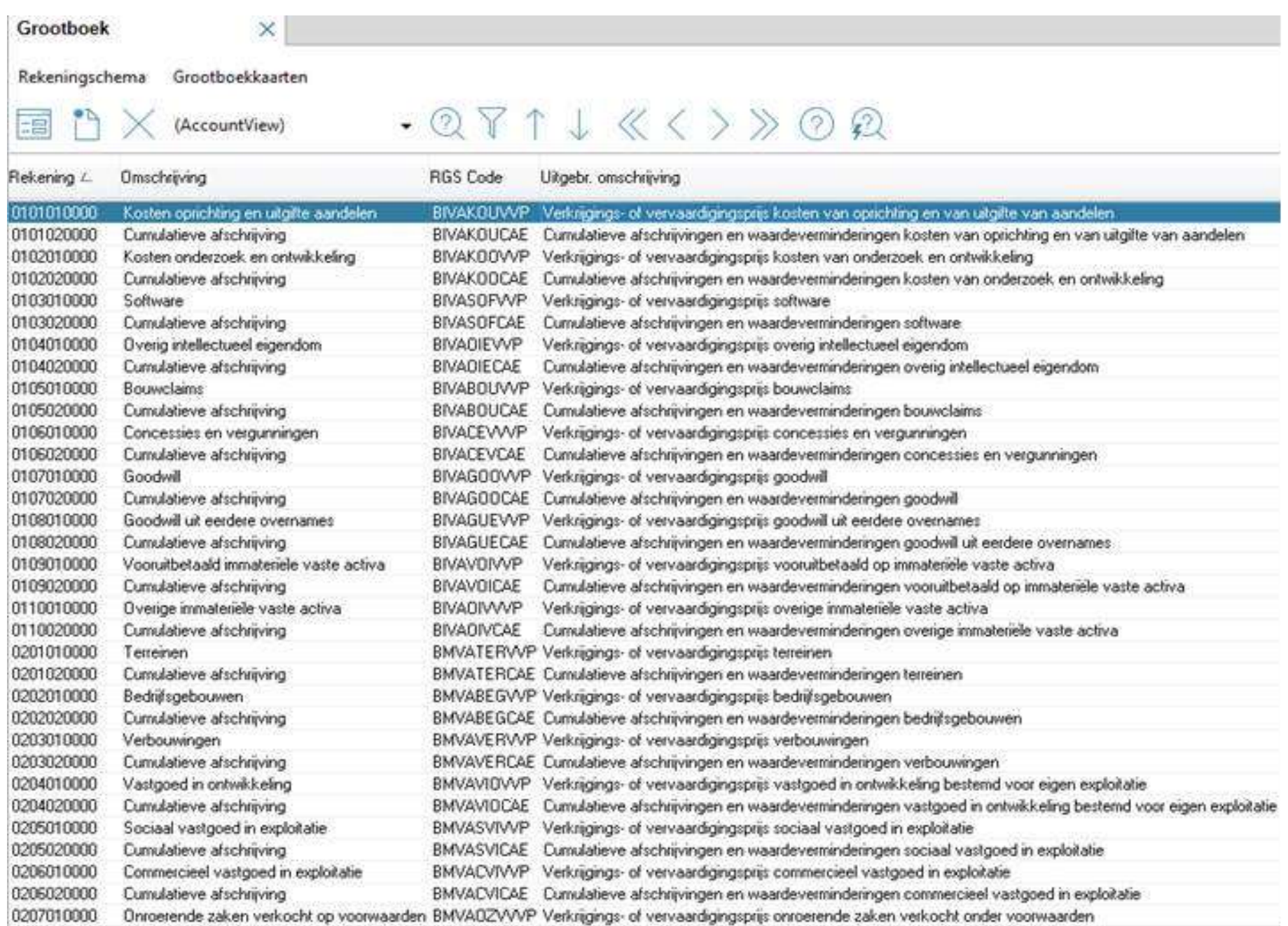

### RGS naar SBR

• RGS referentiecode koppelen aan Visma taxonomie

- Vanuit AccountView Visma taxonomie
	- Deponering KvK
	- Kredietrapportage
	- Export naar externe pakketten

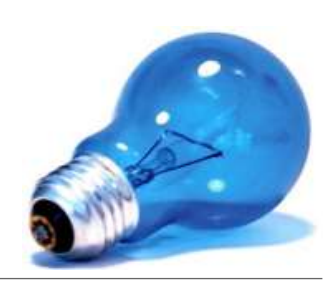

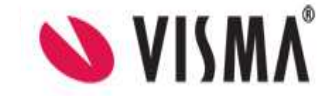

### Nog onduidelijk, maar wel belangrijk!

- Afspraken met het SBR-programma tags
- Het beheer en borging van de RGS-standaard
- Afspraken met specifieke branche- of koepelorganisaties over uitbreiding van RGS.

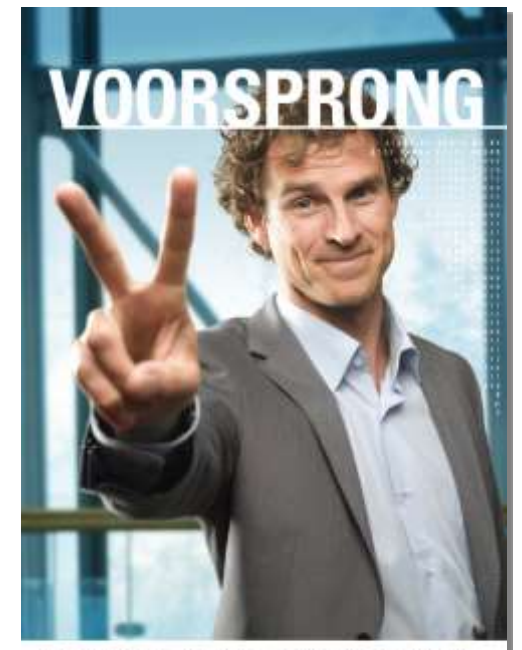

AccountFlow van Visma Schware automatizeert het toetsen van cliderizabriekturdes op juistheid as volledigheid. Door het optimaliseren van werkprosessen maakt a een afficientsslag, recluitait de livealiteit van ave dienstverlening en retataat er raimte voor uw advinssul. Dat is de V von Voorsprong, de V van Virms.

Moor weiter? Kijk op vismaasftersreusl/accountancy INZICHT - GRIP - RESULTAAT

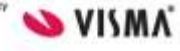

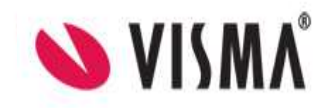